## ФЕДЕРАЛЬНОЕ ГОСУДАРСТВЕННОЕ УНИТАРНОЕ ПРЕДПРИЯТИЕ «ВСЕРОССИЙСКИЙ НАУЧНО-ИССЛЕДОВАТЕЛЬСКИЙ ИНСТИТУТ МЕТРОЛОГИЧЕСКОЙ СЛУЖБЫ» (ФГУП «ВНИИМС»)

УТВЕРЖДАЮ

Заместитель директора ФРУН «ВНИИМС» В.Н. Яншин  $20/5r$ . abrucma

# Приборы лазерные для измерений перемещений серии ZS

OMRON CORPORATION, Япония

МЕТОДИКА ПОВЕРКИ

1063836-16

г. Москва 2015

Настоящая методика распространяется на приборы лазерные для измерений перемещений серии ZS (далее - приборы) и устанавливает методику его первичной и периодической поверок.

Интервал между поверками 1 год.

#### 1. ОПЕРАЦИИ ПОВЕРКИ

1.1. При проведении первичной и периодической поверок приборов лазерных для измерений перемещений серии ZS, выполняют операции, указанные в таблице 1.

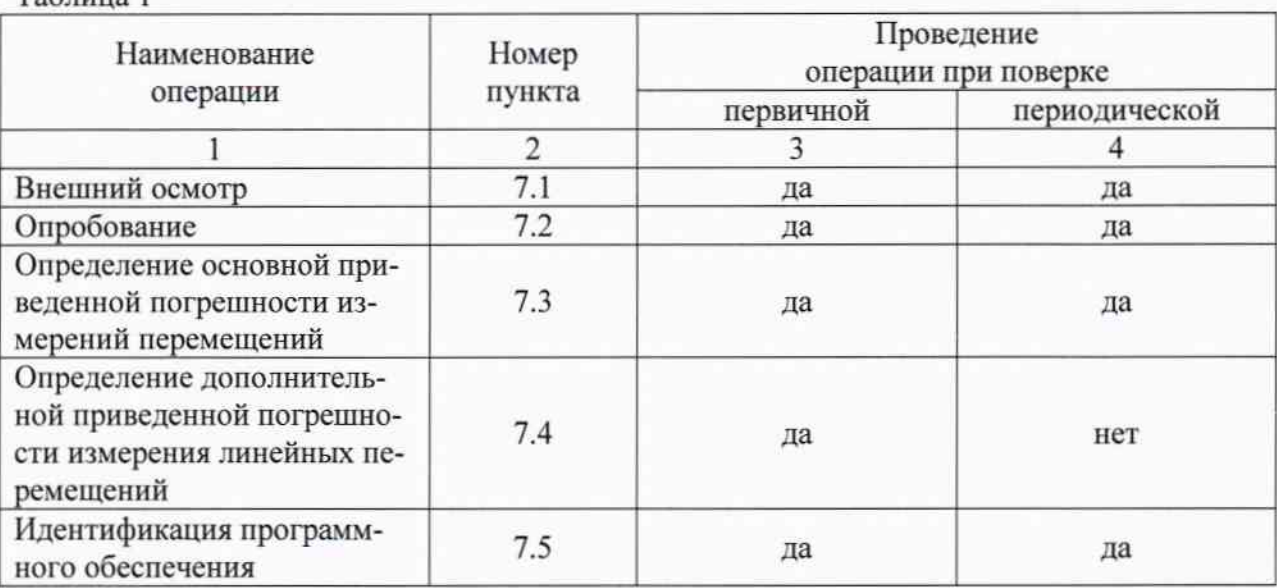

### 2. СРЕДСТВА ПОВЕРКИ

2.1. При проведении поверки приборов лазерных для измерений перемещений серии ZS необходимо применять основные и вспомогательные средства поверки, приведенные в таблице 2.

 $ToG$ 

Tanmuna 1

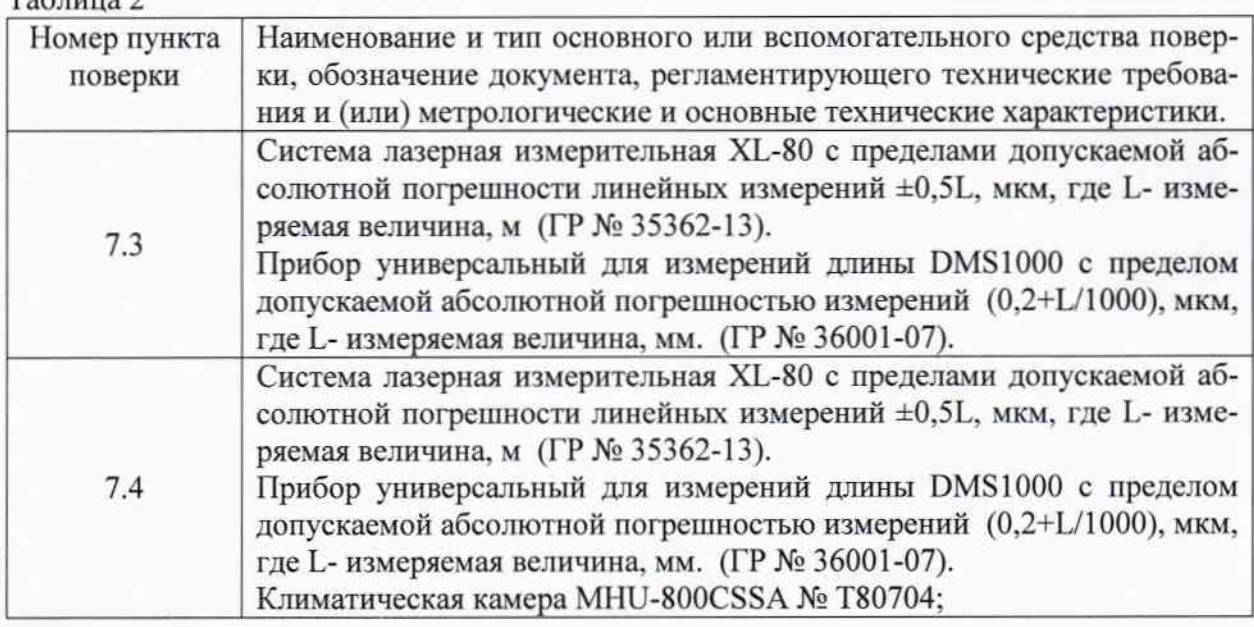

2.2. Допускается применять другие средства поверки, не приведенные в перечне, но обеспечивающие определение (контроль) метрологических характеристик поверяемых средств измерений с требуемой точностью.

#### 3. ТРЕБОВАНИЯ К КВАЛИФИКАЦИИ ПОВЕРИТЕЛЕЙ

3.1. К поверке допускаются лица, прошедшие обучение и имеющие свидетельство и аттестат поверителя.

### 4. ТРЕБОВАНИЯ БЕЗОПАСНОСТИ

4.1. При проведении поверки должны соблюдаться требования безопасности, установленные в эксплуатационной документации OMRON CORPORATION, Япония.

5. Условия проведения поверки

5.1. При проведении поверки должны быть соблюдены следующие условия:

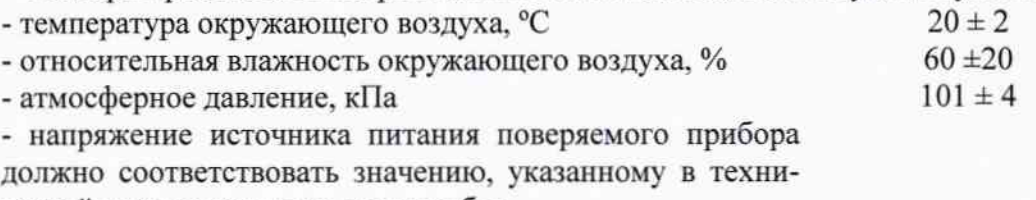

ческой документации на этот прибор

6. Подготовка к проведению поверки

6.1. При подготовке к проведению поверки должно быть установлено соответствие прибора следующим требованиям: отсутствие механических повреждений корпуса, соединительных кабелей и электрических разъемов:

6.2. В случае несоответствия прибора хотя бы одному из указанных в п. 6.1 требований, он считается непригоден к применению, поверка не производится до устранения выявленных замечаний.

6.3. Все приборы должны быть прогреты и подготовлены к работе в соответствии со своим руководством по эксплуатации.

7. Проведение поверки

7.1. Внешний осмотр

При внешнем осмотре устанавливают соответствие комплектности и маркировки требованиям эксплуатационной документации, а также отсутствие механических повреждений корпуса, соединительных кабелей и разъемов.

7.2. Опробование

7.2.1. Проверяют работоспособность прибора в соответствии с эксплуатационной документацией.

7.3. Определение основной приведенной погрешности измерений перемещений.

Включить прибор, используя дополнительный источник питания.

Измерения для модификаций ZS-HLDS2T, ZS-HLDS2VT, ZS-HLDS5T, ZS-HLDS10, ZS-LD20T, ZS-LD20ST, ZS-LD40T, ZS-LD10GT, ZS-LD15GT, ZS-LD50, ZS- LD50S, ZS-LD80, ZS-LD130 и ZS-LD200 проводят при помощи прибора универсального для измерений длины DMS1000 в 7 точках, расположенных равномерно в диапазоне измерений линейных перемещений, включая верхние и нижние границы диапазона. Закрепить на предметном столе прибора универсального для измерений длины DMS1000 датчик линейных перемещений прибора в соответствующем положении для зеркального или диффузного отражения. На конце измерительного стержня прибора универсального для измерений длины DMS1000 закрепить объект, от которого будет отражаться лазерный луч датчика линейных перемещений. При зеркальном отражении использовать объект с зеркальной поверхностью (объект должен иметь шероховатость поверхности не хуже R<sub>a</sub> 0,05 мкм), при диффузном отражении с матовой поверхностью (объект должен иметь шероховатость поверхности в пределах от  $R_z$  1,25 мкм до  $R_z$  0,32 мкм). Полностью задвинуть измерительный стержень и отодвинуть на станине переднюю бабку на расстояние равное алгебраической сумме расстояния до центра зоны измерений и верхней границы диапазона измерений. Обнулить показания прибора лазерного для измерений перемещений серии ZS и прибора универсального для измерений длины DMS1000. Перемещать последовательно измерительный стержень прибора универсального для измерений длины DMS1000, устанавливая 7 значений линейного перемещения в точках, равномерно расположенных в диапазоне измерений прибора от верхней границы диапазона измерений к нижней. При достижении нижней границы диапазона измерений линейных перемещений прибора обнулить прибора лазерного для измерений перемещений серии ZS и прибора универсального для измерений длины DMS1000. Провести измерения в обратном порядке. Провести измерения 3 раза для прямого и обратного хода (от верхней границы диапазона измерений до нижней границы и наоборот).

Измерения для модификаций ZS-HLDS60, ZS-HLDS150 и ZS-LD350S проводят при помощи системы лазерной измерительной XL-80 в 7 точках, расположенных равномерно в диапазоне измерений линейных перемещений, включая верхние и нижние границы диапазона. Закрепить на оптической скамье датчик линейных перемещений прибора лазерного для измерений перемещений серии ZS и лазерную головку системы лазерной измерительной XL-80. На рейтере оптической скамьи закрепить отражающий объект датчика линейных перемещений и светоотражающую призму из комплекта системы лазерной измерительной XL-80. Отражающий объект датчика линейных перемещений при зеркальном отражении должен иметь зеркальную поверхность (объект должен иметь шероховатость поверхности не хуже Ra 0,05 мкм), при диффузном матовую поверхность (объект должен иметь шероховатость поверхности в пределах от Rz 1,25 мкм до Rz 0,32 мкм). Передвигая рейтер оптической скамьи установить расстояние от датчика линейных перемещений прибора до отражающего объекта, равное алгебраической сумме расстояния до центра зоны измерений и верхней границы диапазона измерений линейных перемещений. Обнулить показания прибора и системы лазерной измерительной XL-80. Последовательно задать 7 значений в точках, расположенных равномерно в диапазоне измерений прибора от верхней границы диапазона измерений к нижней границы, используя показания системы лазерной измерительной XL-80. В каждой заданной с помощью системы лазерной измерительной XL-80 точке произвести отсчёт по цифровому индикатору прибора. При достижении нижней границы диапазона измерений прибора заново обнулить показания цифровых индикаторов прибора и системы лазерной измерительной XL-80. Провести измерения в обратном порядке. Провести измерения 3 раза для прямого и обратного хода (от верхнего предела измерений до нижнего предела и наоборот).

За результат измерений брать среднее измеренное значение.

Среднее измеренное значение определяют по формуле (1):

$$
D_{cp. i} = \frac{1}{n} \sum_{i=1}^{n} D_i
$$
 (1)

n- число измерений.

Приведенную погрешность измерений линейных перемещений определяют по формуле (2):

$$
\delta = \frac{D_{\rm cp,i} - D_{\rm max}}{D_{\rm an}} * 100\%
$$
 (2)

где:

 $D_{\text{rad}}$  - значение задаваемого перемещения по прибору универсальному для измерений длины DMS1000, системе лазерной измерительной XL-80, мм;

 $D_{cp,i}$  -Среднее измеренное значение линейного перемещения, рассчитанное по формуле  $(1)$ , MM;

D<sub>л-и</sub>-диапазон измерений прибора, мм;

Полученные результаты измерений занести в таблицу 3: Таблица 3

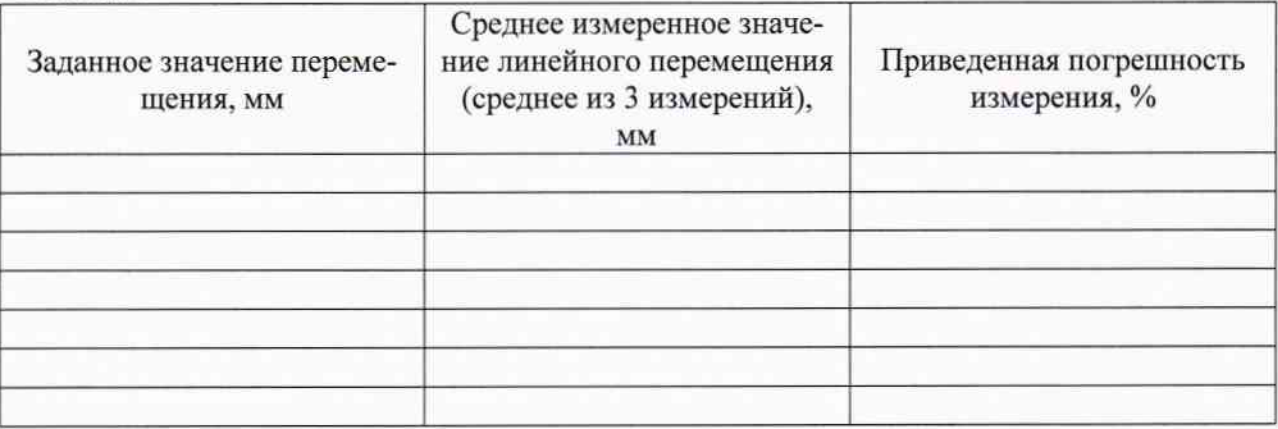

Приборы лазерные для измерений перемещений серии ZS считаются прошедшими поверку, если полученные значения приведенной погрешности не превышают значений, указанных в таблице 4:

Таблица 4

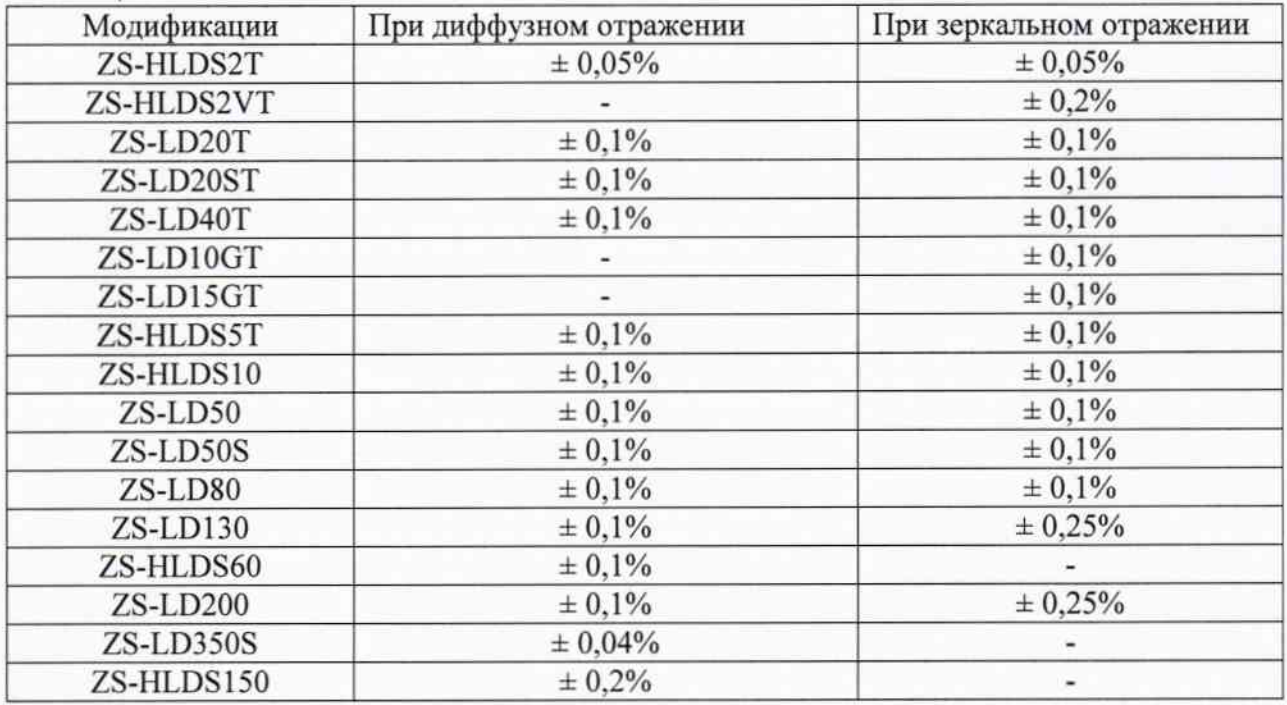

7.4. Определение дополнительной приведенной погрешности измерений линейных перемещений.

Прибор лазерный для измерений перемещений серии ZS помещают в климатическую камеру и выдерживают при температуре 0°С в течении двух часов, после необходимо вынуть прибор измерительный лазерный и провести измерения аналогично пункту  $4.2.1$ 

Аналогично произвести измерения при температуре плюс 50°С.

Приведенную погрешность измерений линейных размеров определяют по формуле  $(1)$ .

Приборы лазерные для измерений перемещений серии ZS считаются прошедшими поверку, если полученные значения приведенной погрешности не превышают значений: для модификаций ZS-HLDS2T, ZS-HLDS2VT, ZS-HLDS5T, ZS-HLDS10, ZS-HLDS60, ZS-HLDS150, ZS-LD80: ± 0,01%, на 1°С, для модификаций ZS-LD40T, ZS-LD50, ZS-LD50S, ZS-LD130, ZS-LD200: ± 0,02%, на 1°С и для модификаций ZS-LD20T, ZS-LD20ST, ZS-LD10GT, ZS-LD15GT, ZS-LD350S: ± 0,04%, на 1°С, что соответствует значениям указанным в таблице 5:

Таблица 5

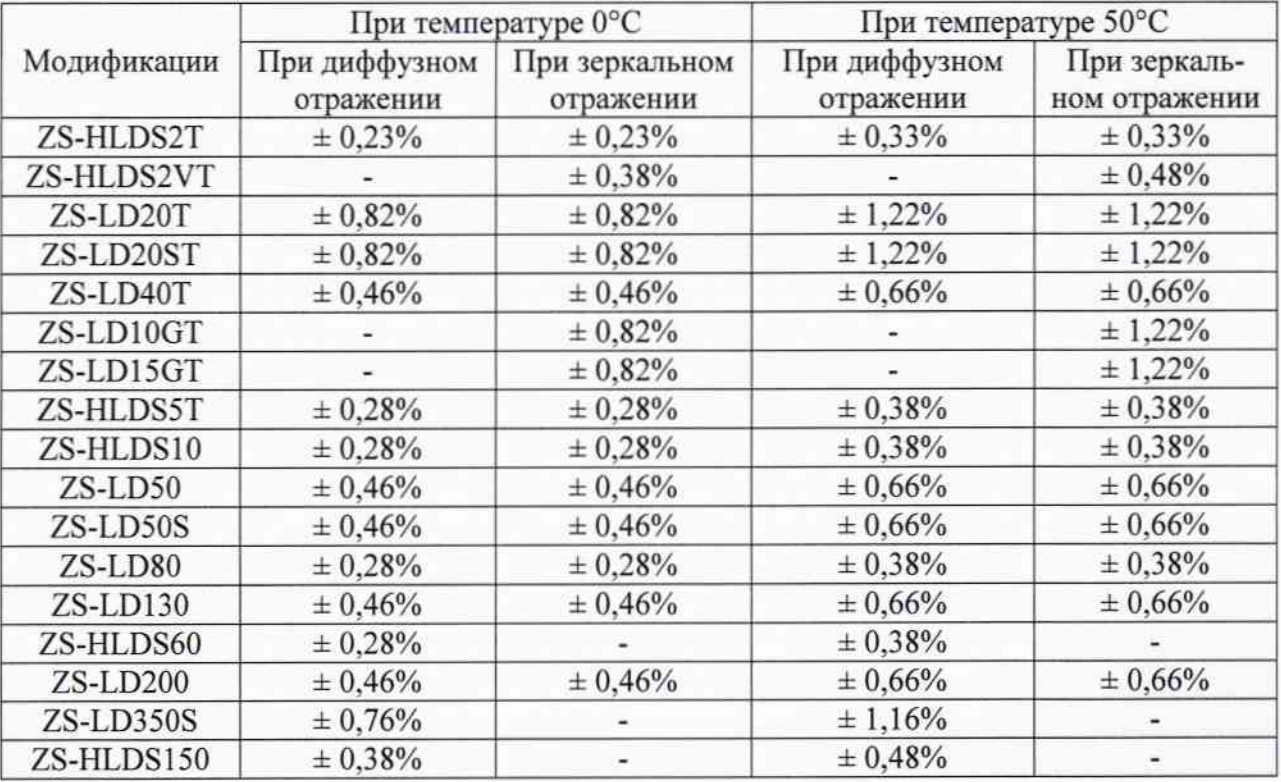

7.5. Идентификация программного обеспечения

-Проверяется наименование программного обеспечения и его версия;

-Проверяется идентификационное наименование программного обеспечения и его версия;

-Устанавливается уровень защиты ПО в соответствии с ГОСТ Р 50.2.077-2014.

Приборы лазерные для измерений перемещений серии ZS считаются прошедшими поверку, если идентификационные данные будут совпадать с указанными данными в таблице (4):

Таблица 4

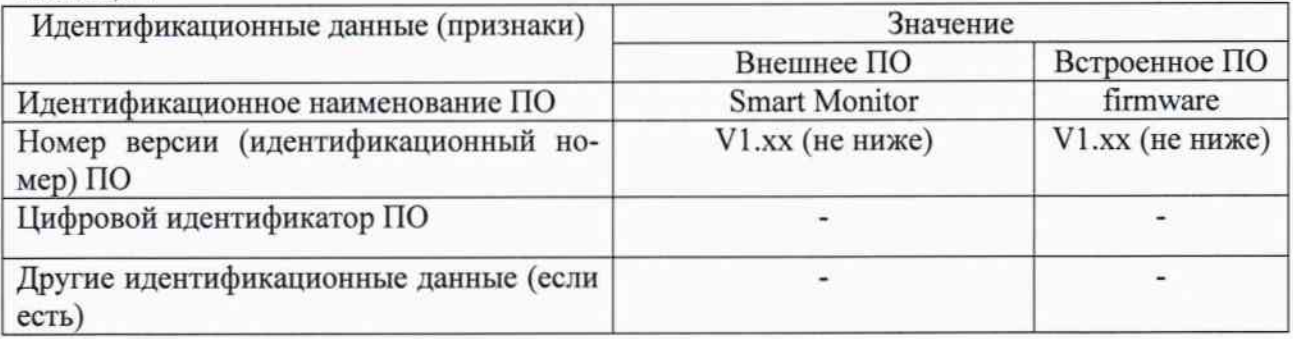

8. Оформление результатов поверки.

8.1. На прибор лазерные для измерений перемещений серии ZS, признанный годным при поверке, выдают свидетельство о поверке по форме, установленной в ПР 1815.

8.2. Прибор лазерные для измерений перемещений серии ZS, не удовлетворяющий требованиям настоящей методики, к применению не допускают и выдают извещение о непригодности с указанием причин по форме, установленной ПР 1815.

Зам. Начальника отдела 008

А.Г. Волченко

Зам. начальника отдела 203